# **Same Series**<br>
Faception **Handling Exceptions**

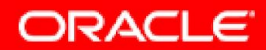

Copyright © 2006, Oracle. All rights reserved.

# **Objectives**

**After completing this lesson, you should be able to do the following:** 

- **• Define PL/SQL exceptions**
- **• Recognize unhandled exceptions**
- **• List and use different types of PL/SQL exception handlers**
- **• Trap unanticipated errors**
- **• Describe the effect of exception propagation in nested blocks**
- **• Customize PL/SQL exception messages**

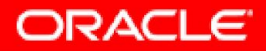

#### **Example of an Exception**

```
SET SERVEROUTPUT ON
DECLARE
   lname VARCHAR2(15);
BEGIN
   SELECT last_name INTO lname FROM employees WHERE 
  first name='John';
   DBMS_OUTPUT.PUT_LINE ('John''s last name is : '
   ||lname);
END;
/
```
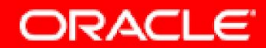

#### **Example of an Exception**

```
SET SERVEROUTPUT ON
DECLARE
   lname VARCHAR2(15);
BEGIN
   SELECT last_name INTO lname FROM employees WHERE 
  first name='John';
   DBMS_OUTPUT.PUT_LINE ('John''s last name is : ' 
   ||lname);
EXCEPTION
   WHEN TOO_MANY_ROWS THEN
  DBMS OUTPUT.PUT LINE (' Your select statement
   retrieved multiple rows. Consider using a 
   cursor.');
END;
/
```
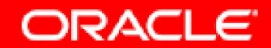

# **Handling Exceptions with PL/SQL**

- **• An exception is a PL/SQL error that is raised during program execution.**
- **• An exception can be raised:**
	- **– Implicitly by the Oracle server**
	- **– Explicitly by the program**
- **• An exception can be handled:**
	- **– By trapping it with a handler**
	- **– By propagating it to the calling environment**

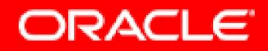

#### **Handling Exceptions**

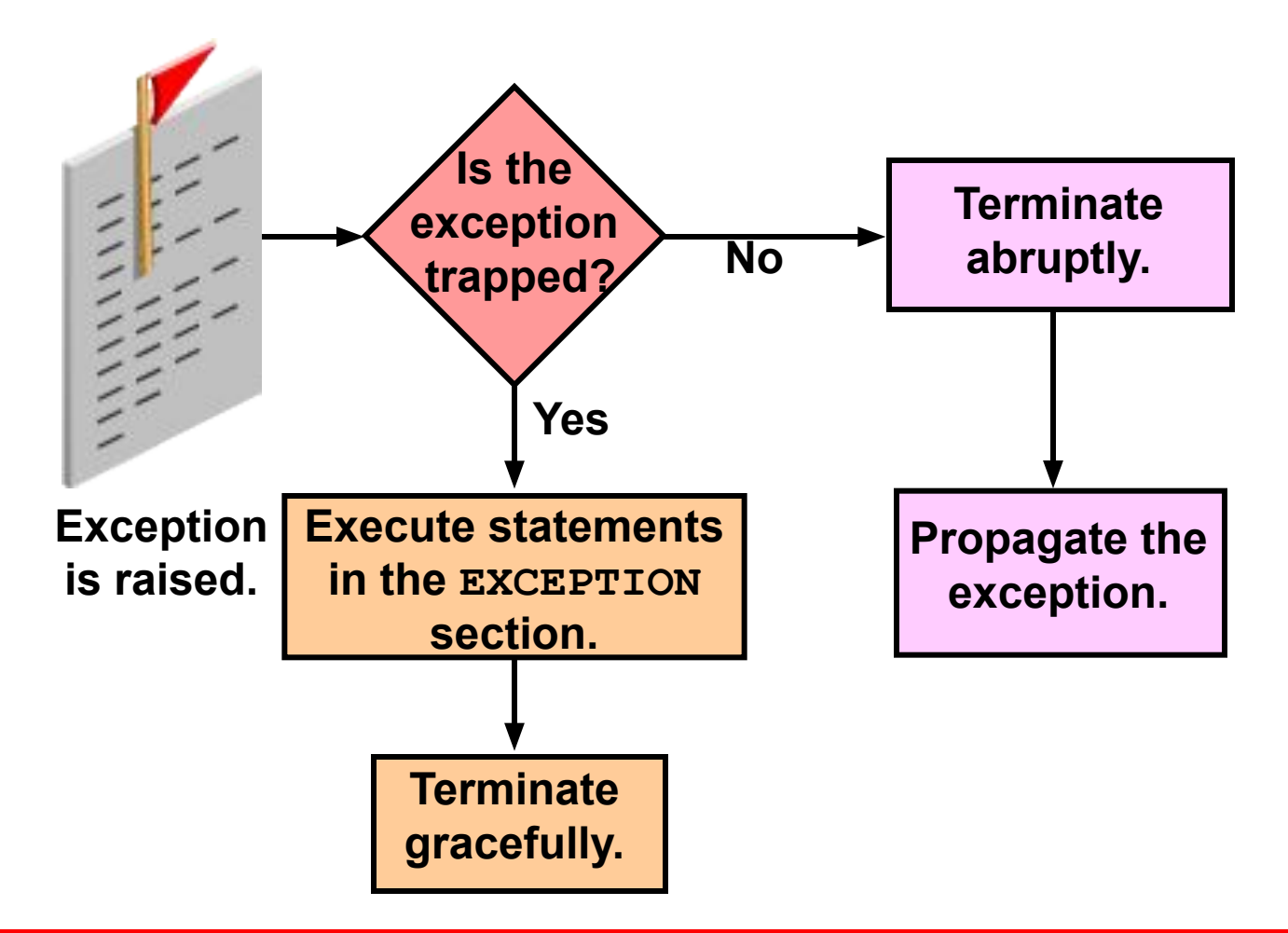

**ORACLE** 

6-6 Copyright © 2006, Oracle. All rights reserved.

#### **Exception Types**

- **• Predefined Oracle server**
- **• Non-predefined Oracle server**

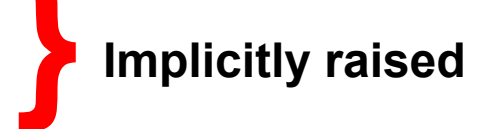

**• User-defined**

**Explicitly raised**

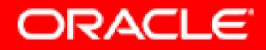

# **Trapping Exceptions**

#### **Syntax:**

```
EXCEPTION
   WHEN exception1 [OR exception2 . . .] THEN
     statement1;
     statement2;
     . . .
   [WHEN exception3 [OR exception4 . . .] THEN
     statement1;
     statement2;
     . . .]
   [WHEN OTHERS THEN
     statement1;
     statement2;
     . . .]
```
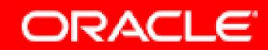

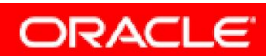

# **Guidelines for Trapping Exceptions**

- **• The EXCEPTION keyword starts the exception handling section.**
- **• Several exception handlers are allowed.**
- **• Only one handler is processed before leaving the block.**
- **• WHEN OTHERS is the last clause.**

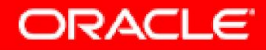

## **Trapping Predefined Oracle Server Errors**

- **• Reference the predefined name in the exception-handling routine.**
- **• Sample predefined exceptions:** 
	- **– NO\_DATA\_FOUND**
	- **– TOO\_MANY\_ROWS**
	- **– INVALID\_CURSOR**
	- **– ZERO\_DIVIDE**
	- **– DUP\_VAL\_ON\_INDEX**

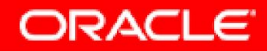

## **Trapping Predefined Oracle Server Errors**

```
SET SERVEROUTPUT ON
```
**DECLARE**

```
 lname VARCHAR2(15);
```
**BEGIN**

```
 SELECT last_name INTO lname FROM employees WHERE 
first name='John';
```

```
 DBMS_OUTPUT.PUT_LINE ('John''s last name is : ' 
 ||lname);
```

```
EXCEPTION
```

```
 WHEN TOO_MANY_ROWS THEN
```

```
DBMS OUTPUT.PUT LINE (' Your select statement
 retrieved multiple rows. Consider using a 
 cursor.');
```
**END;**

**/**

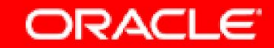

### **Trapping Non-Predefined Oracle Server Errors**

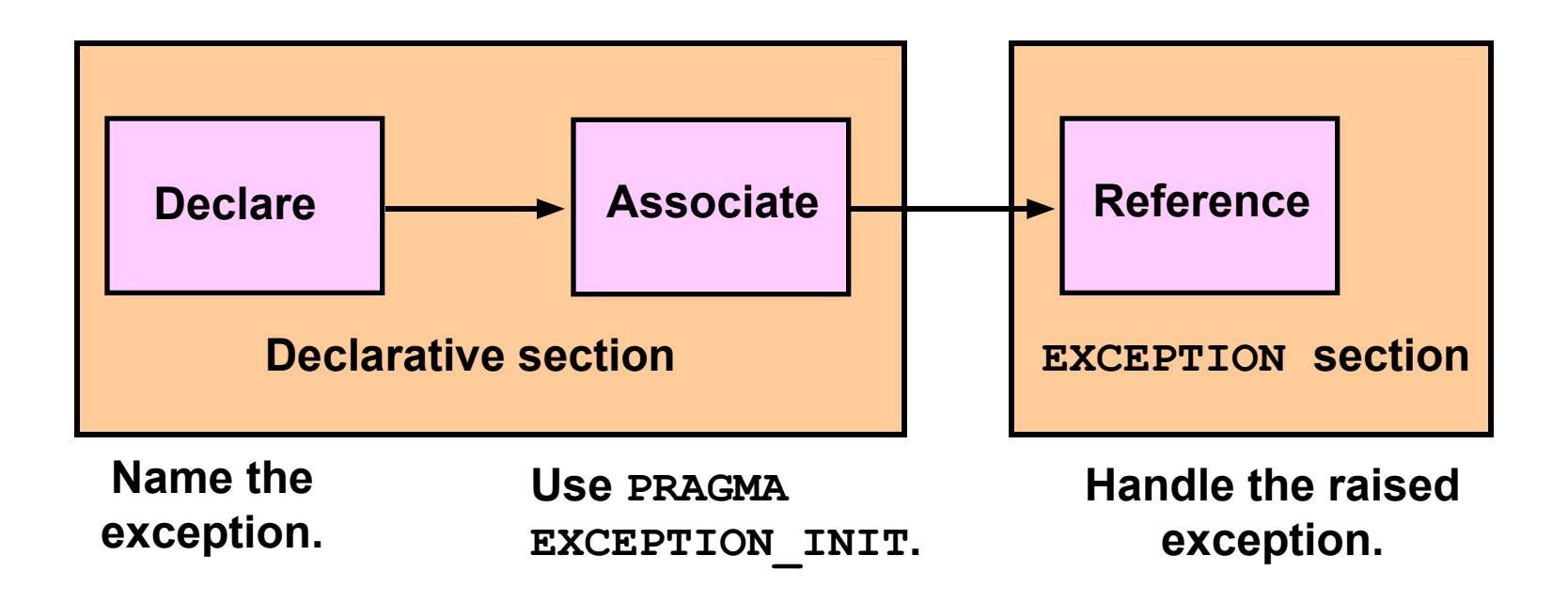

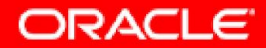

#### **Non-Predefined Error**

#### **To trap Oracle server error number –01400 ("cannot insert NULL"):**

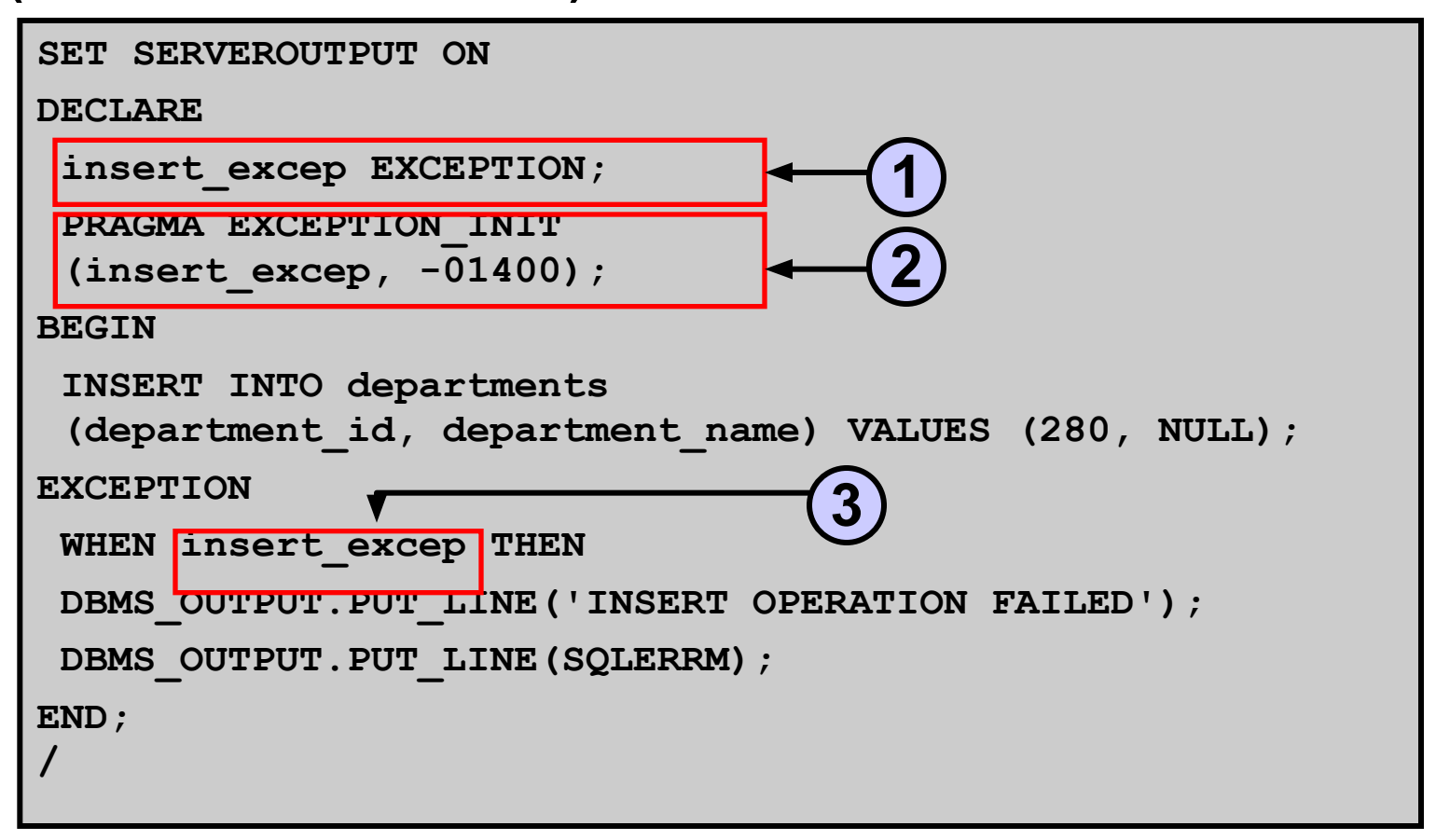

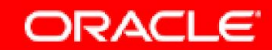

# **Functions for Trapping Exceptions**

- **• SQLCODE: Returns the numeric value for the error code**
- **• SQLERRM: Returns the message associated with the error number**

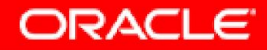

# **Functions for Trapping Exceptions**

#### **Example**

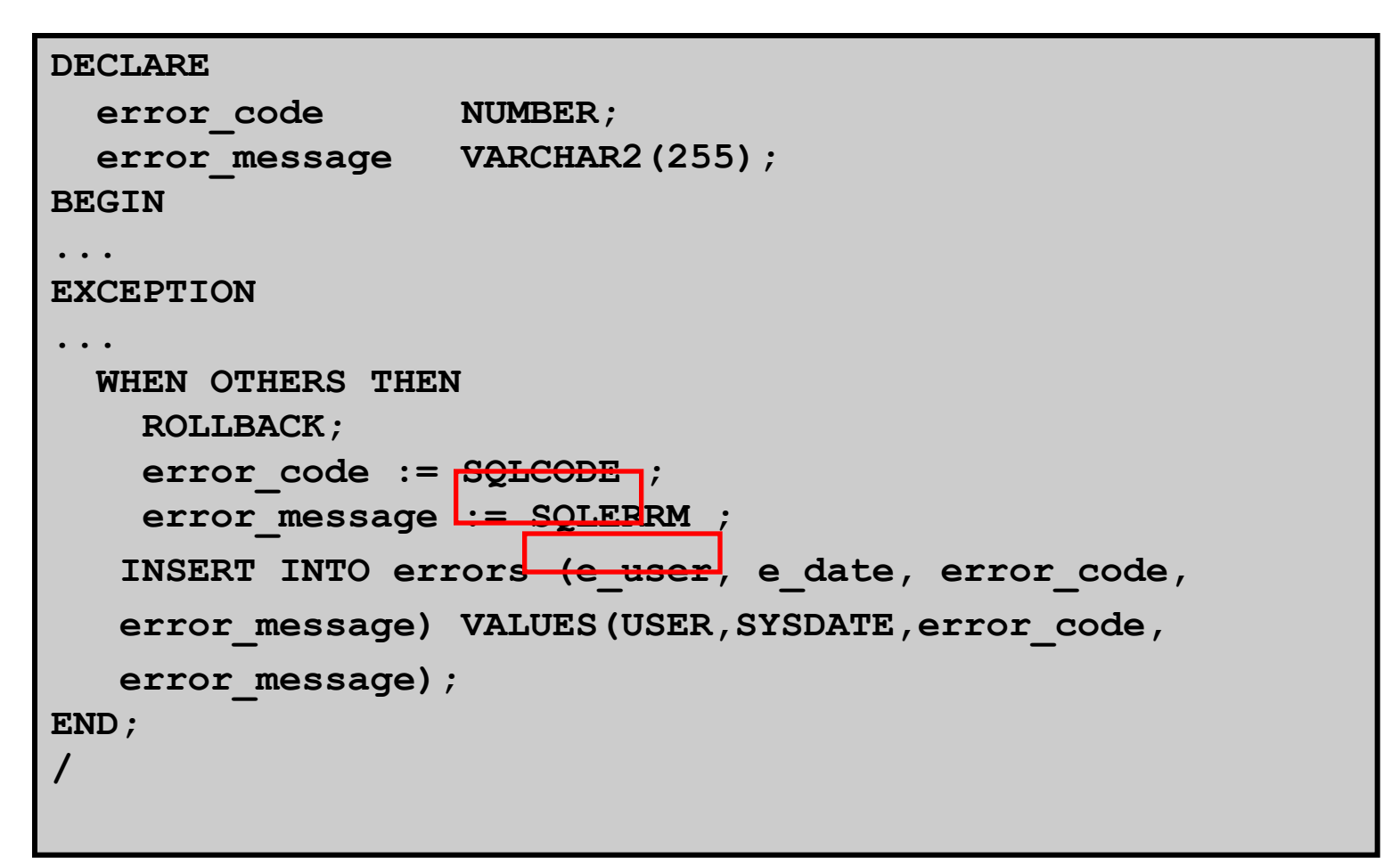

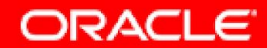

#### **Trapping User-Defined Exceptions**

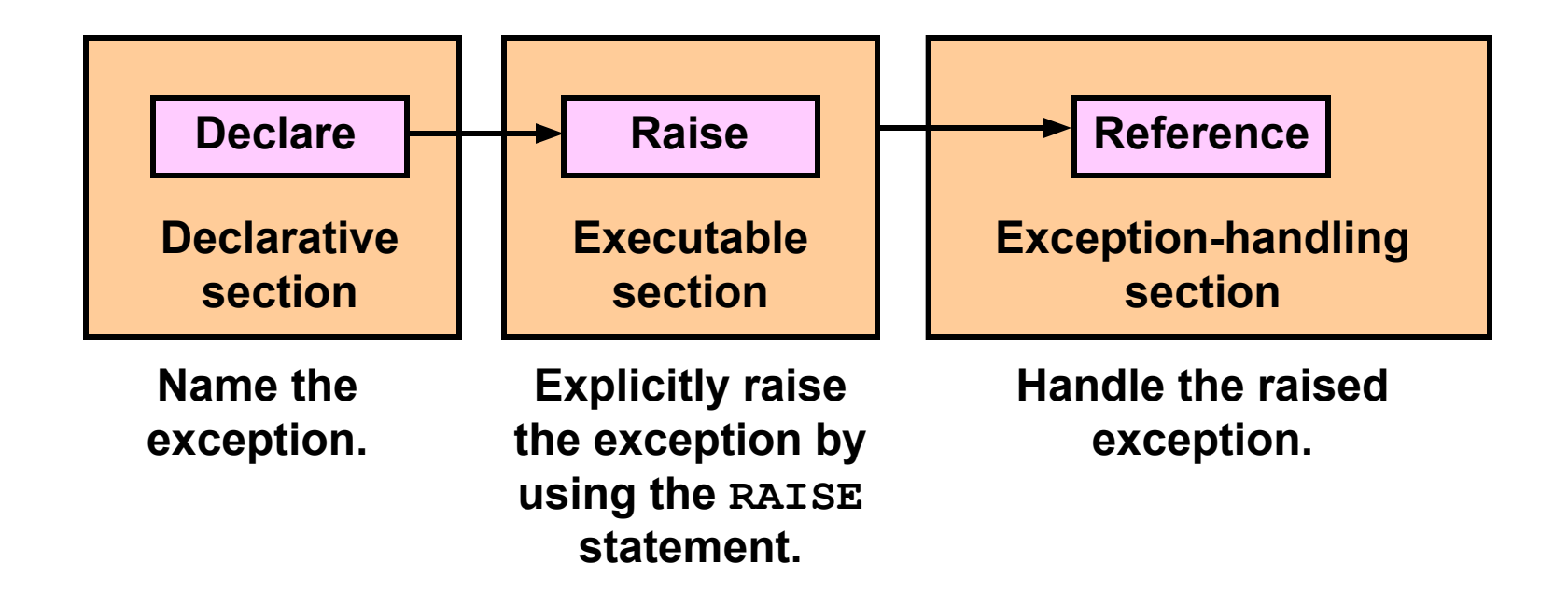

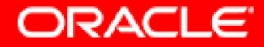

## **Trapping User-Defined Exceptions**

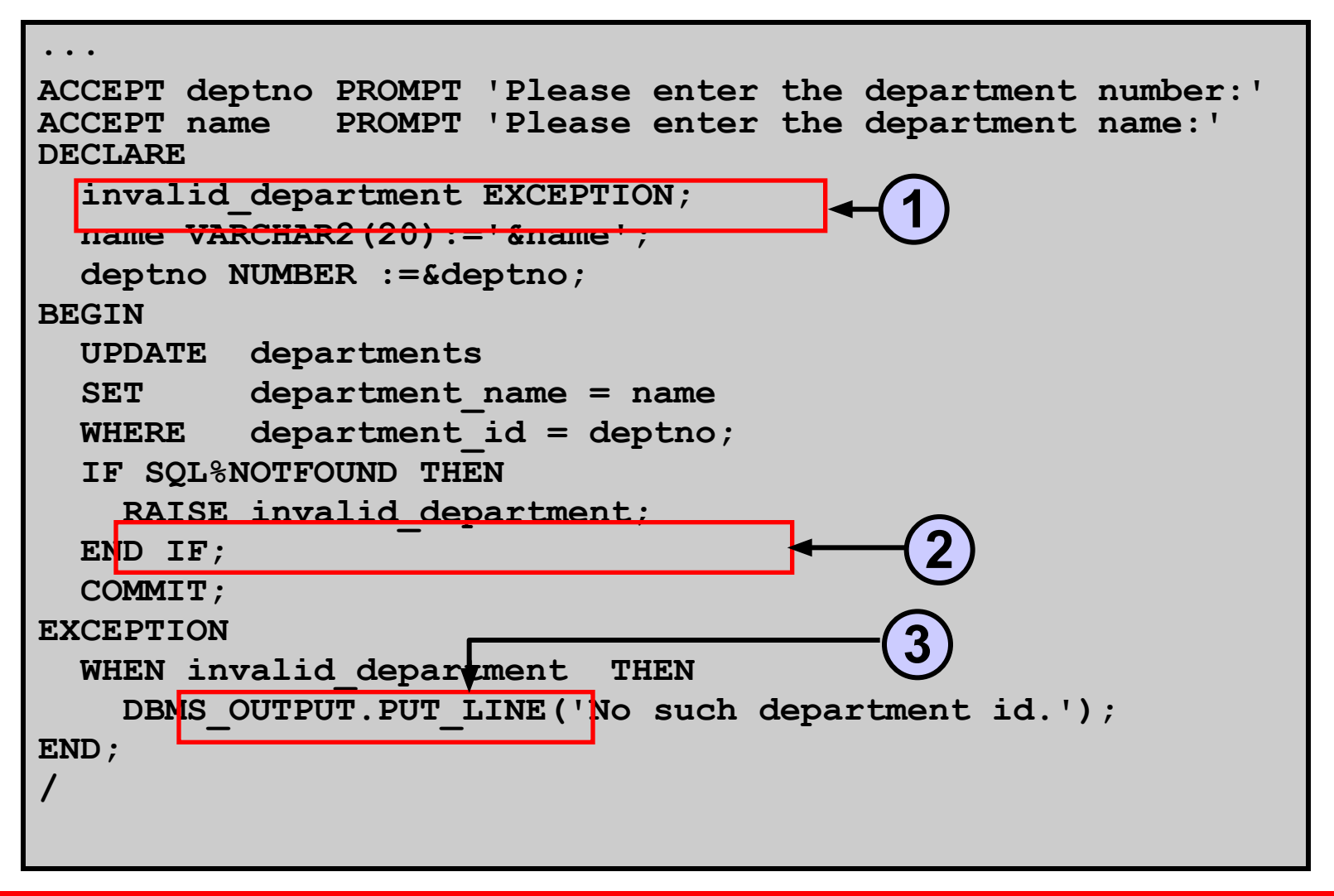

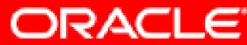

# **Calling Environments**

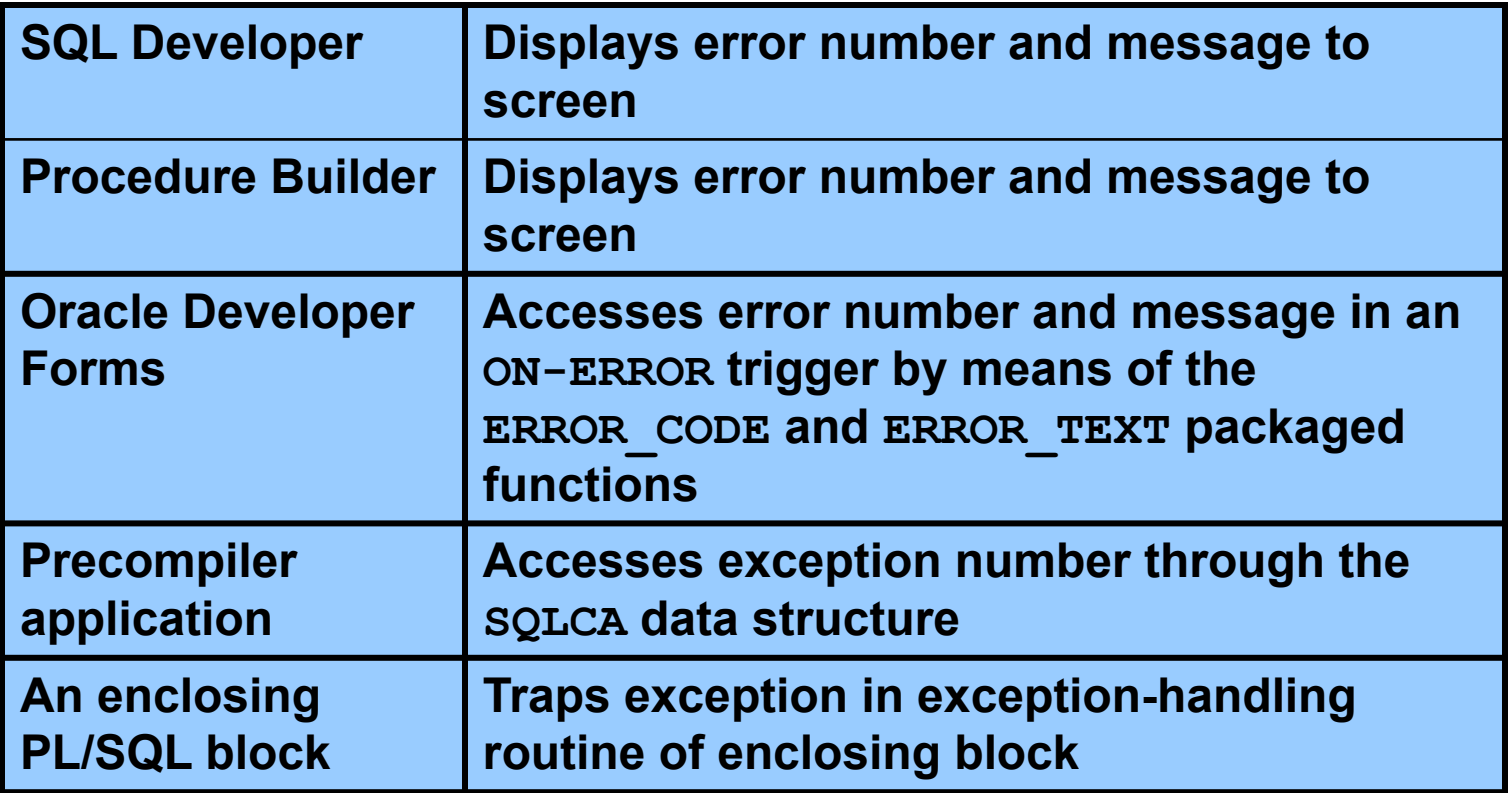

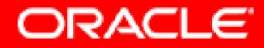

# **Propagating Exceptions in a Subblock**

**DECLARE**

**Subblocks can handle an exception or pass the exception to the enclosing block.**

```
 . . .
   no_rows exception;
   integrity exception;
  PRAGMA EXCEPTION INIT (integrity, -2292);
BEGIN
   FOR c_record IN emp_cursor LOOP
     BEGIN
      SELECT ...
      UPDATE ...
      IF SQL%NOTFOUND THEN
        RAISE no_rows;
      END IF;
     END;
   END LOOP;
EXCEPTION
   WHEN integrity THEN ...
  WHEN no rows THEN ...
END;
/
```
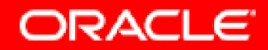

# **Summary**

**In this lesson, you should have learned how to:**

- **• Define PL/SQL exceptions**
- **• Add an EXCEPTION section to the PL/SQL block to deal with exceptions at run time**
- **• Handle different types of exceptions:**
	- **– Predefined exceptions**
	- **– Non-predefined exceptions**
	- **– User-defined exceptions**
- **• Propagate exceptions in nested blocks and call applications**

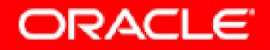